Umwelt franch<br>Bundesamt

**DEHSt** Deutsche<br>Emissionshandelsstelle

# **Informationsveranstaltung Strompreiskompensation** 17.04.2024

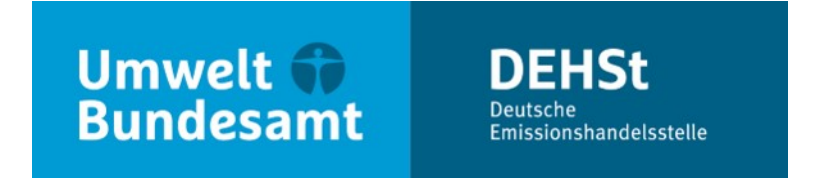

**Delia Fahle**

Fachgebiet V 3.2 – Chemische Industrie und industrielle Feuerungsanlagen

#### **Grundlagen der Berechnung (1)**

- Der Gesamtbeihilfebetrag berechnet sich aus der Summe der Beihilfebeträge aller Anlagen eines Antragsstellers.
- Besonders stromintensive Unternehmen können eine ergänzende Beihilfe beantragen.
- Bei der Berechnung des Beihilfebetrags muss zwischen vier verschiedenen Produktkategorien unterschieden werden:
	- beihilfefähige Produkte mit produktspezifischem Stromeffizienzbenchmark
		- **ohne** Austauschbarkeit von Brennstoff und Strom (1)
		- **mit** Austauschbarkeit von Brennstoff und Strom (2)
	- beihilfefähige Produkte ohne produktspezifischen Stromeffizienzbenchmark (=Fallback) (3)
	- nicht-beihilfefähige Produkte (4).
- Werden in einer Anlage sowohl beihilfefähige als auch nicht-beihilfefähige Produkte hergestellt, ist nur der für die Herstellung der beihilfefähigen Produkte verbrauchte Strom berücksichtigungsfähig.

#### **Grundlagen der Berechnung (2)**

Die Berechnung erfolgt auf Grundlage der hergestellten **Produktionsmenge** bzw. des angefallenen **Stromverbrauchs** im Abrechnungsjahr:

#### Beihilfe = Intensität  $* CO<sub>2</sub>$ -EF  $*$  EUA-Preis  $*$  Strommenge

- mit einer Beihilfeintensität in Höhe von 0,75
- mit einem  $CO_2$ -Emissionsfaktor im Abrechnungsjahr 2023 in Höhe von 0,72 t $CO_2/MWh$
- mit einem EUA-Preis für das Abrechnungsjahr 2023 in Höhe von 83,59 €/t CO2
- mit Strommenge als anrechenbare Strommenge in MWh (Berechnung abhängig von Produktkategorie)

**für ein Berechnungselement mit beihilfefähigen Produkten mit produktspezifischem Benchmark (ohne Austauschbarkeit von Strom und Brennstoff)**

 $B_{BE} = A I_a \cdot C_a \cdot P_a \cdot BM \cdot PM$ 

mit  $B_{BF}$  – Beihilfebetrag für das Berechnungselement BE;

Ai<sub>a</sub> – Beihilfeintensität für das Abrechnungsjahr a; Ai<sub>2021–2030</sub> = 0,75

 $C<sub>a</sub> - CO<sub>2</sub>$ -Emissionsfaktor für das Abrechnungsjahr a;

 $P_a$  – EUA-Preis für das Abrechnungsjahr a;

BM – produktspezifischer Stromeffizienzbenchmark;

PM – maßgebliche Produktionsmenge; [PM] = Tonne Produkt

$$
[B] = \varepsilon
$$

$$
C_{2023} = 0.72 \frac{\text{Tomne CO}_2}{\text{MWh}}
$$

$$
P_{2023} = 83.59 \frac{\text{E}}{\text{Tomne CO}_2}
$$

$$
[BM] = \frac{\text{MWh}}{\text{Tomne Product}}
$$

**für ein Berechnungselement mit beihilfefähigen Produkten mit produktspezifischem Benchmark (mit Austauschbarkeit von Brennstoff und Strom) (1)**

 $B_{BE} = A I_a \cdot C_a \cdot P_a \cdot BM \cdot PM$ 

- Für Benchmark-Produkte mit festgestellter Austauschbarkeit von Brennstoff und Strom kann grundsätzlich die gleiche Berechnungsformel angewendet werden.
- Für diese Produkte wurden Benchmarks in der Einheit  $\frac{\text{Tonne CO}_2}{\text{Tonne Product}}$  definiert.
- **E. Zur Berechnung der Beihilfe muss der Produktbenchmark in die richtige Einheit umgerechnet werden.**
- Dazu wird der Benchmark mit dem EU-CO<sub>2</sub>-Emissionsfaktor und dem Austauschfaktor verrechnet.

**für ein Berechnungselement mit beihilfefähigen Produkten mit produktspezifischem Benchmark (mit Austauschbarkeit von Brennstoff und Strom) (2)**

Produktbenchmark<sub>MWh</sub> = Produktbenchmark<sub>CO2</sub> EU−CO2−Emissionsfaktor � Austauschfaktor Austauschfaktor <mark>=</mark> EMindirekt  $EM_{\rm indirect} + EM_{\rm direct}$ 

 $\overline{EM}_{indirekt} = SV \cdot EU-CO_2 - Emissionsfaktor$ 

mit  $EU\text{-}CO_{2}$ -Emissionsfaktor = 0,376  $\frac{\text{Tonne CO}_{2}}{\text{MWh}}$ MWh Em<sub>indirekt</sub> – Indirekte Emissionen im AJ;  $[\text{Em}_{\text{indirekt}}] = \text{Tomne } CO_2$  $Em_{direct}$  – Direkte Emissionen im AJ;  $[Em_{direct}]$  = Tonne CO<sub>2</sub>  $SV - M$ aßgebliche Strommengen vom BE;  $[SV] = MWh$ 

**für ein Berechnungselement mit beihilfefähigen Produkten ohne produktspezifischen Benchmark (Fallback)**

$$
B_{BE} = Ai_a \cdot C_a \cdot P_a \cdot EF \cdot SV
$$

- mit  $B_a -$  Beihilfebetrag für das BE;
	- Ai<sub>a</sub> Beihilfeintensität für das AJ a;
	- $C_a CO_2$ -Emissionsfaktor für das AJ a;
	- $P_a$  EUA-Preis für das AJ a;

$$
[B]=\varepsilon
$$

$$
Ai_{2021-2030} = 0.75
$$

$$
C_{2023} = 0.72 \frac{\text{Tonne CO}_2}{\text{MWh}}
$$

$$
P_{2023} = 83,59 \frac{\epsilon}{\text{Tonne CO}_2}
$$

- EF Fallback-Stromeffizienzbenchmark-Faktor  $[EF] \approx 0,782$
- $SV$  maßgeblicher Stromverbrauch;  $SV$  = MWh

#### **Für eine Anlage**

Der Beihilfebetrag einer Anlage (B<sub>a</sub>) ist die Summe der Beihilfebeträge der innerhalb der Anlage angelegten Berechnungselemente (B<sub>a,BE</sub>) multipliziert mit einem Korrekturfaktor, der nicht beihilfeberechtigten Strom berücksichtigt:

Ba = 
$$
\sum B_{a, BE}
$$
 \* Korrekturfaktor Stromherkunft

mit Korrekturfaktor Stromherkunft =  $\frac{1}{x}$ beihilfeberechtigter Strom beihilfeberechtigter + nicht behilfeberechtigter Strom

Nicht beihilfeberechtigter Strom ist eigenerzeugter Strom aus EEG-Anlagen  $\rightarrow$  Vermeidung einer Doppelförderung

#### **Gesamtbeihilfe**

Die Gesamtbeihilfe berechnet sich gemäß Förderrichtlinie Nr. 5.2 wie folgt:

Gesamtbeihilfe =  $\sum B_a + B_z$ 

mit  $B_7$  – ergänzende Beihilfe

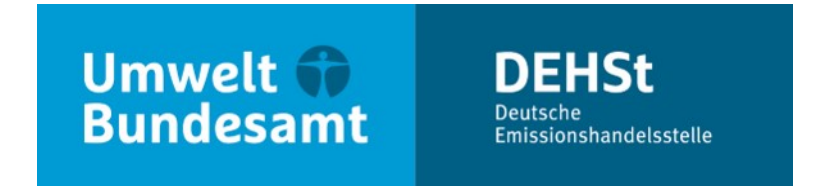

### **Vielen Dank für Ihre Aufmerksamkeit!**

**Delia Fahle**

E-Mail: [strompreiskompensation@dehst.de](mailto:strompreiskompensation@dehst.de)

Internet: www.dehst.de

Diese Präsentation basiert auf einem Vortrag der DEHSt und ist nicht zur Veröffentlichung freigegeben. Es gilt das gesprochene Wort. Verweise und Zitate aus Präsentationen müssen von der DEHSt in allen Fällen schriftlich freigegeben werden.